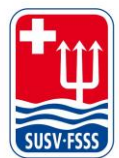

**Schweizer Unterwasser-Sport-Verband SUSV Fédération Suisse de Sports Subaquatiques FSSS** Federazione Svizzera di Sport Subacquei FSSS www.susv.ch | www.fsss.ch

05 Fairgate

## **NEREUS – Versandoption wählen - Choisir l'option d'envoi - Selezionare l'opzione di spedizione**

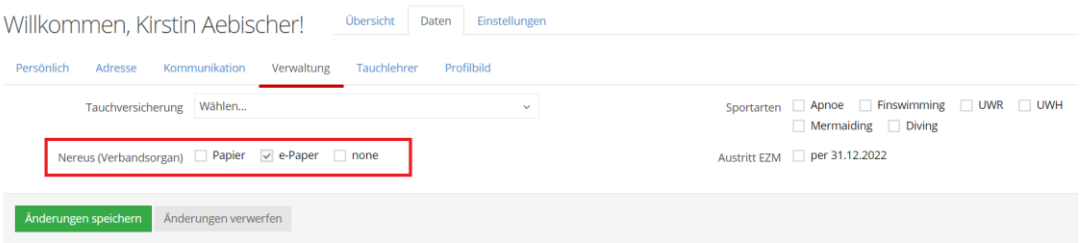

Wähle unter «Daten», «Verwaltung» die gewünschte Versandoption – Papier, e-Paper oder keine - aus und klicke auf «Änderungen speichern».

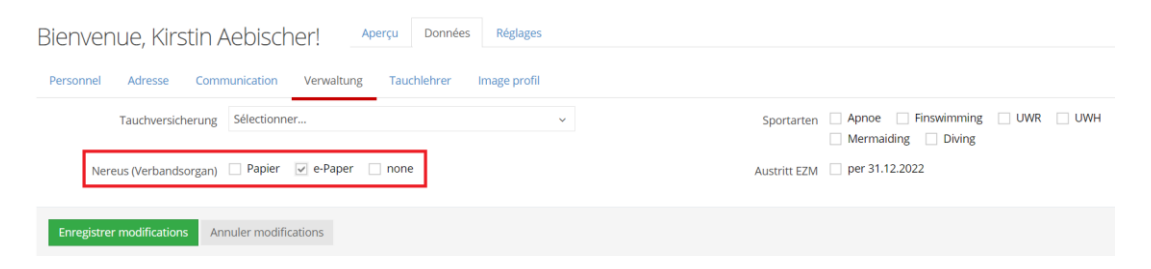

Sous «Données», «Verwaltung», sélectionne l'option d'envoi souhaitée - Papier, e-Paper ou aucune - et clique sur «Enregistrer modifications».

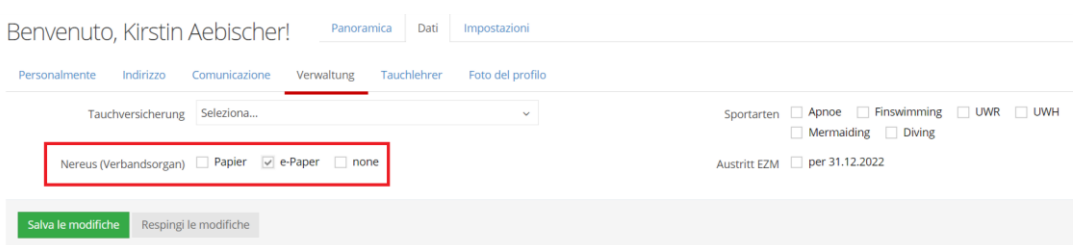

In «Dati», «Verwaltung», selezionare l'opzione di consegna desiderata – Papier (carta), e-Paper o nessuna - e cliccare su «Salva le modifiche».